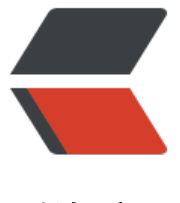

链滴

## springboot [通过 p](https://ld246.com)oi 导出 excel

作者: carson33459

- 原文链接:https://ld246.com/article/1567876700635
- 来源网站:[链滴](https://ld246.com/member/carson33459)
- 许可协议:[署名-相同方式共享 4.0 国际 \(CC BY-SA 4.0\)](https://ld246.com/article/1567876700635)

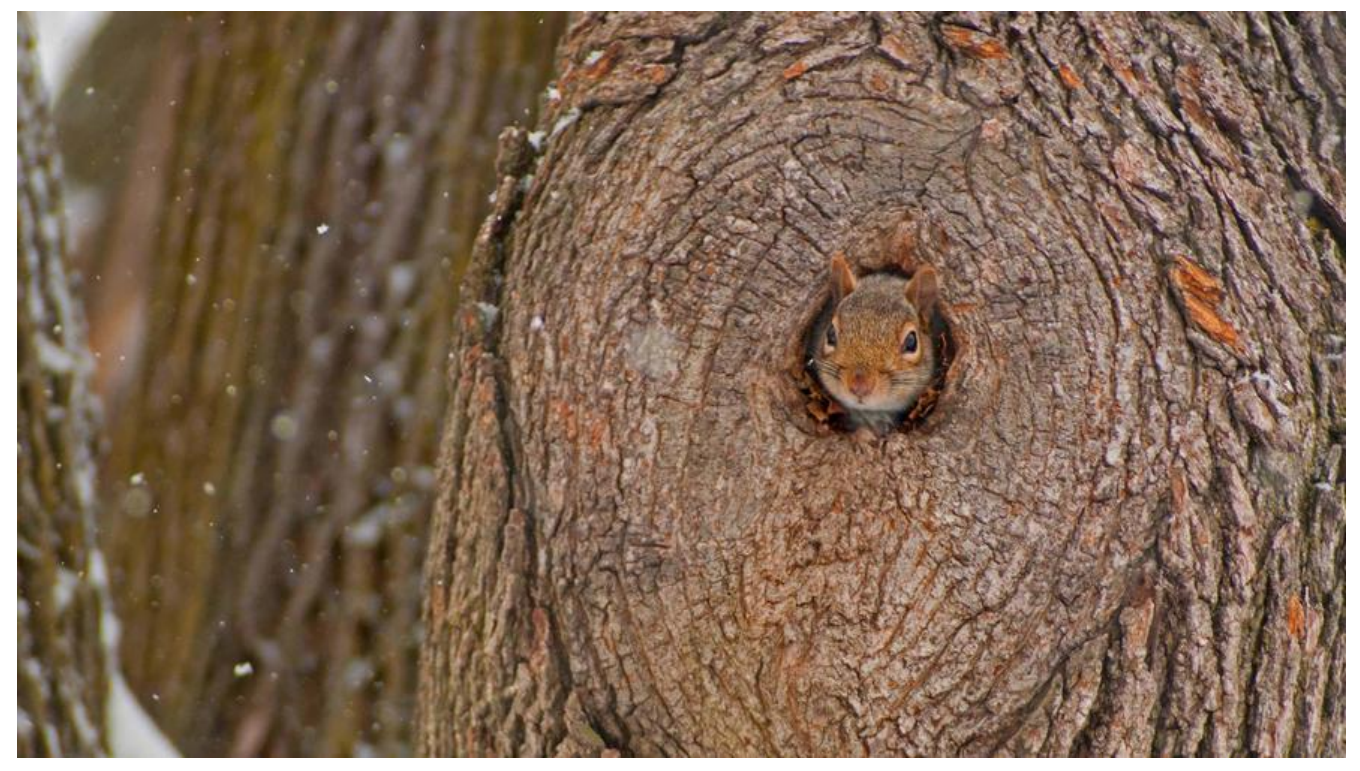

```
Maven引入依赖
```

```
<dependency>
   <groupId>org.apache.poi</groupId>
   <artifactId>poi</artifactId>
   <version>RELEASE</version>
</dependency>
<dependency>
   <groupId>org.apache.poi</groupId>
   <artifactId>poi-ooxml</artifactId>
   <version>RELEASE</version>
</dependency>
```
## **导出excel**

导出excel比较重要的api有以下几个,其他的并无难点

- 创建一个excel文件工作薄; (HSSFWorkbook workbook = new HSSFWorkbook())
- 创建一张表; HSSFSheet sheet = workbook.createSheet("统计表")
- 创建一行; HSSFRow row = sheet.createRow(0)
- 填充一列数据; row.createCell(0).setCellValue("数据")
- 设置一个单元格样式; cell.setCellStyle(style)

## 注意!!! 如果文件没有提示下载 则不代表生成EXCEL失败 文件会在项目 根目录 中自动生成!!

```
 public HSSFWorkbook createExcel(SearchParams params) {
   // 第一步创建workbook
   HSSFWorkbook wb = new HSSFWorkbook();
```
 // 第二步创建sheet HSSFSheet sheet = wb.createSheet("列表"); // 设置列宽, setColumnWidth的第二个参数要乘以256, 这个参数的单位是1/256个字符宽度 sheet.setColumnWidth(0, 256 \* 20); sheet.setColumnWidth(1, 256 \* 20); sheet.setColumnWidth(2, 256 \* 20); sheet.setColumnWidth(3, 256 \* 10); sheet.setColumnWidth(4, 256 \* 20); sheet.setColumnWidth(5, 256 \* 20); // 第三步创建行row:添加表头0行 HSSFRow row = sheet.createRow(0); HSSFCellStyle style = wb.createCellStyle(); // 设置为居中加粗 // HSSFCellStyle style = workbook.createCellStyle(); // HSSFFont font = workbook.createFont(); // font.setBold(true); // style.setAlignment(HSSFCellStyle.ALIGN\_CENTER); // style.setFont(font); // 第四步创建单元格 int cellColumn = 0; // 第一个单元格 HSSFCell cell = row.createCell(cellColumn++); cell.setCellValue("ID"); cell.setCellStyle(style); // 第二个单元格 cell = row.createCell(cellColumn++); cell.setCellValue("用户"); cell.setCellStyle(style); // 第三个单元格 cell = row.createCell(cellColumn++); cell.setCellValue("时间"); cell.setCellStyle(style); // 第四个单元格 cell = row.createCell(cellColumn++); cell.setCellValue("符号"); cell.setCellStyle(style); // 第五个单元格 cell = row.createCell(cellColumn++); cell.setCellValue("数量"); cell.setCellStyle(style); AtomicInteger index = new AtomicInteger(); // 自增跳过表头 index.incrementAndGet(); fillData(params, index, sheet);

```
 return wb;
   }
    private void fillData(SearchParams params, AtomicInteger index, HSSFSheet sheet) {
     // 自定义分页查找数据
    PageInfo<SearchListForm> pageInfo = this.service.getDataBySearch(params);
    List<SearchListForm> searchList = pageInfo.getList();
     Optional.ofNullable(searchList).ifPresent(list -> list.stream().forEach(v -> {
        HSSFRow row = sheet.createRow(index.getAndIncrement());
        // 设置日期格式
        // HSSFCellStyle style = workbook.createCellStyle();
        // style.setDataFormat(HSSFDataFormat.getBuiltinFormat("m/d/yy h:mm"));
        // HSSFCell cell = row.createCell(3);
        // cell.setCellValue(user.getCreate_time());
        // cell.setCellStyle(style);
        int cellColumn = 0;
        row.createCell(cellColumn++).setCellValue(v.getId());
        row.createCell(cellColumn++).setCellValue(v.getUsername());
        row.createCell(cellColumn++).setCellValue(DateFormatUtils.format(v.getCreatetime(), 
MM/dd/yyyy HH:mm:ss"));
        row.createCell(cellColumn++).setCellValue(v.getSymbol());
        row.createCell(cellColumn++).setCellValue(v.getQuantity().setScale(8, RoundingMode
HALF_DOWN).stripTrailingZeros().toPlainString());
     }));
     // 循环获取数据
     if (pageInfo.isHasNextPage()) {
        params.setPage(pageInfo.getNextPage());
        fillData(params, index, sheet);
     }
   }
@GetMapping(value = "downloadExcel")
   public void (
        @RequestBody @ApiParam(required = false, name = "SearchParams", value = "参数") 
earchParams params,
        HttpServletResponse response
  \left| \right| params.setPage(1);
     params.setRows(1000);
     String fileName = LocalDate.now().format(DateTimeFormatter.ofPattern("yyyyMMdd")) +
"_ExcelData" + ".xls";
     response.setContentType("application/octet-stream");
     response.setHeader("Pragma", "no-cache");
     response.setHeader("Cache-Control", "no-cache");
     response.setDateHeader("Expires", 0);
     response.setHeader("Content-disposition", "attachment;filename=" + fileName);
     OutputStream outputStream = null;
```

```
 HSSFWorkbook wb = null;
```

```
 try {
        outputStream = response.getOutputStream();
        // 刷新缓冲
        response.flushBuffer();
        wb = createExcel(params);
        wb.write(outputStream);
     } catch (IOException e) {
        logger.info("IOException {}", e);
     } finally {
        IOUtils.closeQuietly(wb);
        IOUtils.closeQuietly(outputStream);
     }
   }
   // 生成excel文件
   protected void buildExcelFile(String filename,HSSFWorkbook workbook) throws Exception{
     FileOutputStream fos = new FileOutputStream(filename);
     workbook.write(fos);
     fos.flush();
     fos.close();
   }
   // 浏览器下载excel
   protected void buildExcelDocument(String filename,HSSFWorkbook workbook,HttpServlet
esponse response) throws Exception{
     response.setContentType("application/vnd.ms-excel");
     response.setHeader("Content-Disposition", "attachment;filename="+URLEncoder.encode
filename, "utf-8"));
     OutputStream outputStream = response.getOutputStream();
     workbook.write(outputStream);
     outputStream.flush();
     outputStream.close();
   }
```
## **通过swagger直接下载可能会出现乱码**